#### **Overview**

Together, T<sub>E</sub>X and METAFONT define the page layout to the pixel. This means that nothing more is needed, not even a means of including figures in a TEX document. To prove this is the aim of this paper.

To split the typesetting process in two parts, one to define and draw the characters and the other to arrange the characters in paragraphs and pages, is surely the best way to reduce the complexity of the typesetting task, provided it needs simplification (see Figure 1). But this method makes it difficult, for example, to integrate labels with graphics in figures, because while T<sub>EX</sub> is best suited to typeset the labels, METAFONT is the appropriate tool to draw the graphics. And, of course, labels should be located in accordance with the graphics.

Therefore, the true successor of TEX has to include in a single program both the capabilities of TEX and METAFONT. Then the typesetting engine would include a powerful graphic tool, a grid in which to typeset if required, and it could take into account the shapes of the characters to determine, for example, kernings or italic corrections. The other way around is also possible. It could be seen as a graphic engine with a powerful typesetting tool. From this point of view, the page would be a graphic object that could contain paragraphs of different shapes requested from the typesetting tool.

METATEX, although it does not fulfill the requirements of such a successor, can be seen as an early sign of its possibilities. For the moment, METATEX takes advantage of METAFONT's equation solving capabilities to locate objects, including the labels, which are typeset by TEX. The cost of this nice feature is that two TEX passes are required.

During the first T<sub>E</sub>X pass a METAFONT file is written. As it is T<sub>E</sub>X itself who writes the META-FONT file, any dimension controlled by  $T<sub>F</sub>X$  can be used and incorporated in METAFONT's calculations. For example, the label sizes, as they will be typeset by T<sub>F</sub>X, are made known to METAFONT.

After the first TEX pass, METAFONT draws the graphic figures and writes the label locations in its log file. So it is METAFONT's responsibility to locate the labels. Note that, depending on the style of METAFONT programming, this can be completely determined from T<sub>EX</sub>. In other words, you can relate the label location to the location and size of other METAFONT objects, or not.

When T<sub>E</sub>X executes its second pass, it takes the graphics from the new font, reads the location

# **METATEX**

Ramón Casares

### Abstract

 $METATFX$  is a set of plain TFX and METAFONT macros that you can use to define both the text and the figures in a single source file. Because METATEX sets up two way communication, from TFX to METAFONT and back from METAFONT to TEX, drawing dimensions can be controlled by TEX and labels can be located by METAFONT. Only standard features of T<sub>F</sub>X and METAFONT are used, but two runs of T<sub>F</sub>X and one of METAFONT are needed.

of labels from the METAFONT log file, and then everything is complete.

Because labels are just \hboxes typeset by T<sub>EX</sub>, every macro currently defined for text automatically applies also to figures. For example, if a macro \person is defined to write its argument in a small caps font and save it to an index file, the same happens whenever it is used inside a figure label.

## Methods

METATEX allows the source file to include, in addition to the customary TEX macros to control the text, other commands to generate figures with METAFONT.

Steps. In order to use METAT<sub>F</sub>X the following three steps are to be executed:

- 1. The METATEX file, suppose it is filename.ext, is first processed by TEX, with the plain format, during which a METAFONT file named auxiliar.mf is created. This METAFONT file contains information provided by TEX concerning the size of the labels, so the MF program can delete this area from the figure if requested. If the output file filename.dvi were typeset now, it would have blanks in place of the figures, but otherwise be the same as the final document.
- 2. Then MF, with the plain base, is run on auxiliar.mf. As a result, information specifying where to typeset the labels is written in the log file, auxiliar.log. In addition, the metric file, auxiliar.tfm, and the generic format bitmap font, auxiliar.329gf, are created. On my system I have to process this gf file to get a pk file that my drivers can read, so I execute the program GFtoPK on it, getting the packed bitmap font auxiliar.329pk. Please note three points. i) The number 329, referring to the resolution, varies according to the META-FONT mode. ii) The tfm and pk files must be in or moved to directories where programs can find them. iii) METATEX sets the META-FONT mode to localfont, thus assuming that localfont is assigned the appropriate name.
- 3. Lastly, filename.ext is again run through TEX. During this second run, both the font auxiliar containing the figures and the information explaining where to locate the labels are available, so the document is complete.

The figures fill exactly the same area in both the first and second TEX program runs, so indices, tables of contents, and other references that also

need two passes to be resolved can take advantage of the two runs needed by METATEX.

Use. To use the METATEX macros, they must be imported by writing in the source file:

#### \input metatex

This has to be written after \mag has been given its final value. When metatex.tex is read, METAT<sub>EX</sub><br>checks whether the file auxiliar.mf exists. If checks whether the file auxiliar.mf exists. it does not exist, then things are set up for the first pass; for example, auxiliar.mf is opened for writing. If it does exist, then things are set for the second pass; for example, auxiliar.log is opened for reading. This means that if auxiliar.mf is not deleted, then step 3, the second TEX program pass, is executed directly. This saves time when only the text in file filename.ext, but not the figures, were modified.

User macros. The METATFX user macros are:

- **\MTbeginchar(wd,ht,dp)**; states that a figure sized as given (width wd, height ht, depth dp) will be created. These values should be known both by TFX and by METAFONT, so for example 12pt, 6cm, \the\hsize or \the\dimen0, always without  $\#$ , are allowed. During the *first pass*, TFX writes in auxiliar.mf the METAFONT macro beginchar assigning character codes sequentially, and box \MTbox is made empty but sized as specified by the arguments of this macro. During the *second pass*, T<sub>E</sub>X puts the corresponding character of the font auxiliar in box \MTbox. The size of \MTbox is that specified and not affected by the character dimensions.
- \MTendchar; finishes the figure definition. During the *first pass*, T<sub>E</sub>X writes the META-FONT macro endchar; in file auxiliar.mf. During the second pass, box \MTbox contains the complete figure, including labels. Something like \box\MTbox is used to typeset the figure.
- \MTlabel\*(s)cc"Text"; adds a label to the current figure. The parameter between quotes, Text in the example, is the label content; it will be put inside an \hbox and therefore could be anything that T<sub>EX</sub> allows inside an \hbox. The optional asterisk after \MTlabel instructs METATEX to erase the area of the figure already drawn that it is under the label.

The label will be located at METAFONT point z.s, where s is the parameter between parentheses. The reference point is further specified by the optional parameter after the right parenthesis, cc in the example. This parameter is composed of exactly two letters: the first can be t meaning top, c meaning center or b meaning bottom; and the second letter can be l meaning left, c meaning center or r meaning right. So, for example, tl means that the label reference point is its top left corner. The default value for the reference point is cc, that is, its center.

\MTlabel should only be used between \MTbeginchar and \MTendchar. During the first pass, it writes the following three elements in auxiliar.mf: i) the METAFONT macros which in turn cause MF to write the label reference point location to its log file, auxiliar.log; ii) the four label sides, which are by this means made available to the following METAFONT code for the figure, notated as y.s.t for the top side, y.s.b for the bottom side, x.s.l for the left side and x.s.r for the right side; and iii) the code to delete, if requested, the figure area already drawn that is under the rectangle occupied by the label. During the second pass, it adds the label to the box \MTbox in the place that reads from file auxiliar.log, making no modification to the dimensions of \MTbox, even if the label is typeset outside the box.

There are three more macros for passing information to METAFONT, that is, for writing general text in auxiliar.mf: \MT:, \MTcode and \MTline. This happens only during the first pass; during the second pass, these macros do nothing.

- \MT: writes in file auxiliar.mf everything till the end of line. It writes verbatim except for the character  $\lambda$ , which keeps its normal T<sub>E</sub>X \catcode of 0. Spaces are not ignored after macros. The sequence  $\setminus \setminus$  writes a single  $\setminus$  in file auxiliar.mf.
- \MTcode writes in file auxiliar.mf everything until it finds a line equal (including \catcodes) to the current value of \MTendmark. By default, this is a blank line, thus, \def\MTendmark{}. As with \MT:, it writes verbatim except for \, which still operates as an escape character. The control sequence  $\setminus \mathcal{S}$  writes a single  $\setminus$  in file auxiliar.mf.
- \MTline{text} writes its parameter to auxiliar.mf, text in the example. It does not change the \catcodes in the argument, so it does not perform verbatim writing. But all plain special characters can be written prefixing them by the escape character  $\setminus$ . The plain

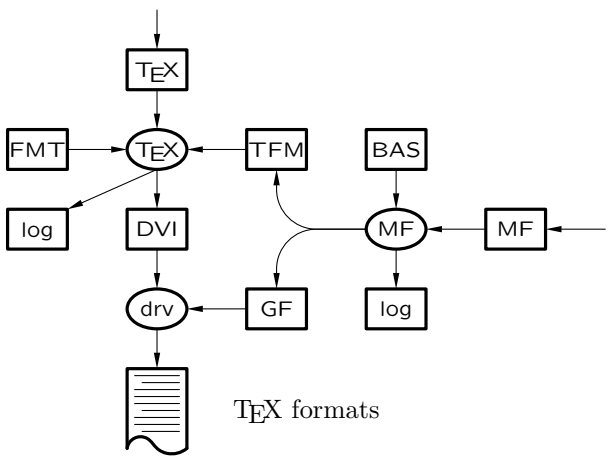

Figure 1: One column diagram

special characters are (not including the first colon nor the final period):  $\{\}$ \$&#^\_~%. For example,  $\setminus$  # results in #.

When defining T<sub>EX</sub> macros that write to **aux**iliar.mf, \MTline should generally be used in preference to \MT: or \MTcode, because the latter two use the end of line in a special way that is not usually available when T<sub>EX</sub> is reading a macro.

T<sub>EX</sub> dimensions can be included using any of these three writing macros. For example, \the\hsize will be expanded to 225.0pt (for the present article), and written as such to the META-FONT file auxiliar.mf. Note that the character \ keeps its escape \catcode in all three writing macros. In the case of \MTline, braces {} also keep their \catcodes and therefore macros with parameters can be used normally.

## Examples

Diagram. First a typical example of METAT<sub>EX</sub> usage, showing the file formats, programs, and their relationships. The figure width is exactly \hsize, but what is more important is that the same code will adapt itself to any value for the measure. Well, of course, not to any width but to any width between, let's say, 8 cm and 25 cm.

Figure 1 is the one column version, and Figure 2 (above the appendix) is the two column version, generated by the same source.

Shadowing. Both TEX and METAFONT are ill suited to creating shadows. In T<sub>F</sub>X, one straightforward technique is double use of \leaders, but in practice this results in huge dvi files. In META-FONT, drawing lots of tiny points easily exceeds the capacity of the program. The solution is to coordinate the work of both programs.

To create a large rectangular shadow we divide it into an array of  $n \times m$  smaller rectangles. The smaller rectangles are all identical, so it is enough for METAFONT to draw one shadow character and then for T<sub>F</sub>X to typeset a solid area repeating it.

To simplify the tasks of both TFX and META-FONT, the size of the shadow character should be similar to that of normal characters, because neither program was designed to work well with extraordinarily large (or small) characters. So a good approach is to make the shadow character as big as possible but never wider nor higher than 16 pt.

For METAT<sub>F</sub>X, each figure is a character. This causes problems with METAFONT when the figure is big and the resolution is high, because it cannot draw areas bigger than  $4095 \times 4095$  pixels. This is not usually a problem working at 300 dpi. (It is never a problem with METAPOST, see the following section on PostScript. Another advantage of using PostScript is that you get a shadow simply by drawing a grey rule, and none of the above machinations are necessary.)

Keys. After the following METATEX macros:

```
1. \MTcode
2. def keybox =3. pickup pencircle scaled 0.8pt;
4. x1 = x3 = 1pt;5. x2 = x4 = w - 1pt;6. x5 = 0; x6 = w;
7. y1 = y2 = -d;
8. y3 = y4 = h;
9. y5 = y6 = (h - d)/2;
10. draw z1 - z2 .. z6\{\text{up}\}\..
11. z4 -- z3 .. z5{down} .. cycle;
12. z0 = (x1,0);13. enddef;
14.
15. \def\defkey#1#2{\setbox0=\hbox{\sf#2}%
16. \dimen0=\wd0\advance\dimen0 by 2pt
17. \dimen2=\ht0\advance\dimen2 by 1pt
18. \dimen4=\dp0\advance\dimen4 by 1pt
19. \MTbeginchar(\the\dimen0,%
20. \theta \the \dimen2, %
21. \theta\delta; \theta22. \MTline{keybox;}%
23. \MTlabel(0)bl"\sf #2";%
24. \MTendchar;%
25. \expandafter\newbox
26. \csname\string#1box\endcsname
27. \expandafter\setbox
28. \csname\string#1box\endcsname
29. =\vtop{\unvbox\MTbox}%
```

```
30. \def#1{\expandafter\copy
```

```
31. \csname\string#1box\endcsname}}
32.
```

```
33. \def\makekey#1{\expandafter\defkey%
```
34. \csname#1\endcsname{#1}}

Then, we can declare **\makekey{Alt}** to typeset  $\overline{Alt}$  simply via \Alt. It is also possible to declare \defkey\escape{\tt\char92} and then \escape results in  $\mathbb{N}$ .

Baroque tables. Baroque periods are the result of new technical achievements providing unexplored possibilities and hence the urgent need to experiment with them, frequently far away from what discretion might recommend. This explains the time of baroque software that we live in, and increases the value of METATEX, because it provides the means to easily draw baroque tables. I am not a baroque man, so my baroque table example is not baroque but, and this is the point, it is at least not built with straight lines.

> This is not a straight table but it's only an example and therefore not so ample of what's METATEX-able!

Ornate paragraphs. Only if you are truly baroque can you get the most from METATFX. If, for example, you like ornate paragraphs, you are in your element. Just put the material in a \vbox to get the height and the depth, and pass these dimensions to METAFONT to draw a right sized embellishment. Ah!, but be aware that Computer Modern is a neoclassical font, so it won't mix well with your elaborations.

Exercise.\* Take three equal bars and build as shown. Ask Roger Penrose if you don't find the solution.

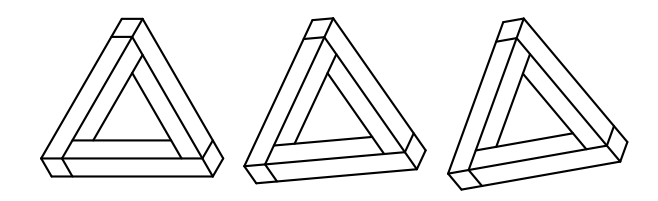

\* The real exercise is to fill the rest of the page with tribars. A clue: let T<sub>E</sub>X to calculate how many are needed, so you can concentrate your efforts in drawing the figure.

### PostScript

By taking advantage of METAPOST, we can make PostScript versions of the METATEX files. Simply execute mpost &plain auxiliar.mf instead of METAFONT and, after T<sub>E</sub>X's second pass, execute dvips (METATEX uses dvips specials). This works because auxiliar.mf is valid code for both META-FONT and METAPOST, and because, in the second TEX pass, METATEX checks which one was used and adapts itself to the situation.

And thanks to PDFTEX and the ConTEXt files supp-mis.tex and supp-pdf.tex, it is also possible to get PDF output. Just execute PDFTEX twice, instead of T<sub>F</sub>X, and once METAPOST, instead of METAFONT. (In practice, METATFX uses its own macro file mptopdf.tex for this, instead of the ConTEXt files. I extracted all that METATEX needs from the ConT<sub>E</sub>Xt files into mptopdf.tex.)

This works because, if METAT<sub>EX</sub> determines that METAPOST was employed to draw the figures, it then checks which program, T<sub>E</sub>X or PDFT<sub>E</sub>X, is executing. If T<sub>E</sub>X, then it includes the files produced by METAPOST using the dvips specials. If PDFTEX, it translates from ps to pdf.

Therefore, the same METATEX source file generates at will any of the three output formats—dvi, ps, or pdf—just by running the appropriate programs. In the appendix, as an example, there is a DOS batch file that shows how to get the pdf version of a file filename.ext.

### Other graphical tools

There are other tools to include pictures in a TEX document. LAT<sub>F</sub>X's picture environment, P<sub>I</sub>CT<sub>F</sub>X, and mfpic, are three of them. METATEX is similar to mfpic, in that both use METAFONT to draw.

The aim of mfpic is to overcome the difficulties of LAT<sub>F</sub>X's picture environment and of P<sub>I</sub>CT<sub>F</sub>X. LATEX's picture environment uses four pre-cooked special fonts, and its drawings are just compositions of these characters (as well as  $T\nexists Y$ 's builtin  $\hbar$ ules and \vrules). P<sub>I</sub>CT<sub>E</sub>X only uses a tiny point to compose the pictures, so it is more general. But letting TEX to draw the figures setting point after point is painful, as noted above. The mfpic solution uses a better tool for drawing: METAFONT.

With these origins, for mfpic, METAFONT is a hidden back-end processor, and mfpic imposes only

two requirements on its users: to know TEX, and to know mfpic. On the other hand, METATEX's approach is minimalist, at the cost of being more demanding with its users. A METAT<sub>EX</sub> user has to know T<sub>E</sub>X, METAFONT, and METAT<sub>E</sub>X — although this last requirement is small, because METATEX only builds the necessary bridges to use TEX and METAFONT in a cooperative way.

A feature that shows the different strategies employed in designing mfpic and METATEX is label positioning. METATEX labels are located by META-FONT, so  $T_F X$  has to read the METAFONT  $\log$  file to learn where to typeset them. For mfpic, TEX itself locates the labels, but by doing so mfpic has to give up some nice METAFONT characteristics, such as its equation solving capabilities.

In summary, mfpic's aim is to draw pictures in TFX documents in a better way than using LATFX's picture environment or P<sub>I</sub>CT<sub>F</sub>X; while METAT<sub>F</sub>X's intention is to coordinate the work of TEX and METAFONT. In this way, METATFX provides the full raw power of T<sub>F</sub>X and METAFONT, and it is up to you to harness them.

#### Final remarks

I have been using METATEX for some years. The first version was dated 1994, but it has been used only for personal purposes. For this reason, it is not truly a straightforward end-user tool, as for example LATEX packages should be. It has to be used knowledgeably and with care. And though most tasks can be automated, by chaining TFX and METAFONT errors are even more difficult to pinpoint than in T<sub>EX</sub> or METAFONT alone.

Nevertheless, METATEX serves to validate the feasibility of a closer collaboration between TEX and METAFONT and to appraise the interest of such a collaboration. And, of course, if you dare, you can get lots of fun, and at least an equal amount of frustration, using METAT<sub>F</sub>X. Try it!

The METATEX package is available from CTAN in CTAN:/macros/plain/contrib/metatex. Happy METATEXing!

> $\diamond$ Ramón Casares Telefónica de España r.casares@computer.org

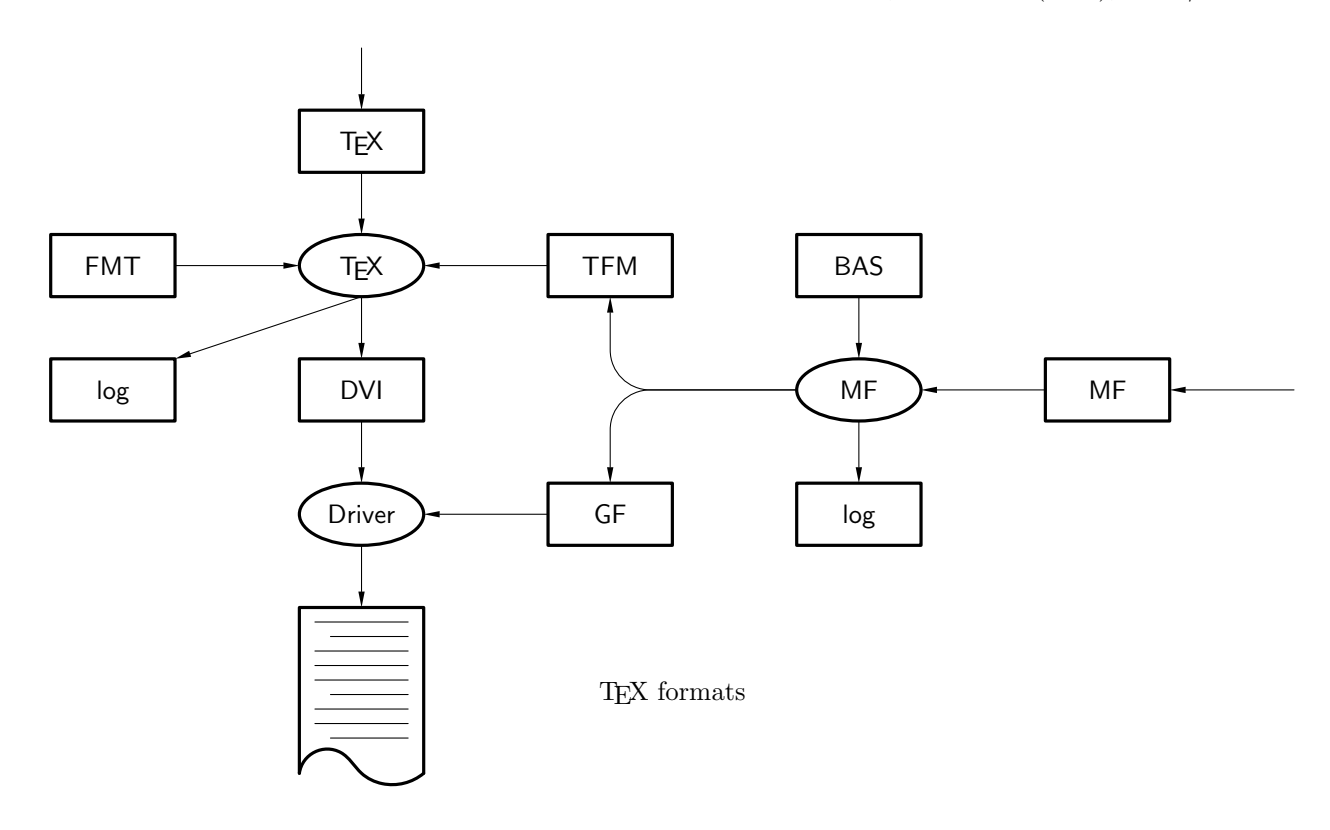

Figure 2: Two-column diagram

# Appendix: Pseudo-batch example

This is an example based on DOS batch files that can be adapted for other operating systems. It processes the file filename.ext, generating filename.pdf. We will comment each line of pseudo-code.

1. We go to the directory where our working files are.

cd c:\dir\subdir\mydir

2. We set environment variables (if necessary). In this case we are using a web2c system, so it is enough to set one. In web2c, by default, all programs look for files in the current dir, ".", and that is enough for us.

set TEXMFCNF=c:\tex\texmf.local\web2c;c:\tex\texmf\web2c;d:\texmf\web2c

3. We tell the operating system where to find the programs.

path=\$path\$;c:\tex\bin\dos

4. After the settings, we force the first T<sub>E</sub>X pass.

```
if exist auxiliar.mf del auxiliar.mf
```
5. Then, we execute the first TEX pass (in this case, it is PDFTEX).

pdftex &plain filename.ext

6. If METATEX was not used, and no auxiliar.mf was written, then we are done.

if not exist auxiliar.mf goto end

- 7. Otherwise we run METAPOST with its &plain memory (format), also known as &mpost. mpost &plain auxiliar.mf
- 8. Finally, we execute the second TEX pass.

# pdftex &plain filename.ext

9. We now have the complete filename.pdf file.

:end